## **APPENDIX A**

# DESCRIPTION OF *AM for Windows* ELEMENTS

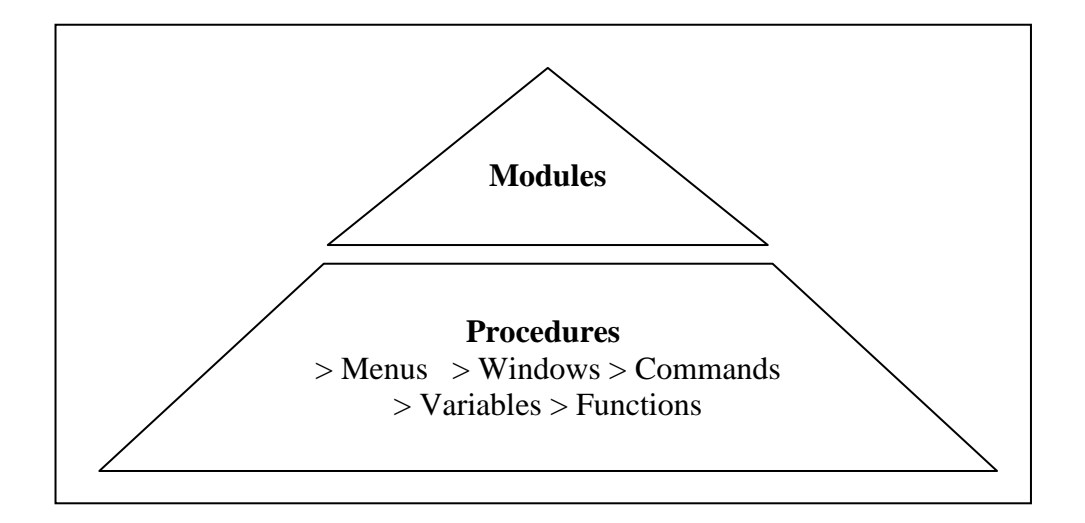

Figure A.1: Components of AM Enterprise Software Application (adapted from AM (2002))

#### **1. Modules**

In *AM for Windows* software, Module is the largest editable unit which comprises of procedures in a single application file. In *AM Builder*, application consists of a single module, while in *AM Enterprise*, application can consist of a combination of base module and a number of other *Dynamically Linked Modules* (DLMs). DLMs are normally used in the multi-tasking applications, which can be run more than one module simultaneously.

### **2. Procedures**

Procedures define the basic structure of a Module. A procedure contains one or more single line statements that can call other procedures or perform AM commands. Procedures are supported by the followings:

#### **a. Menus**

A menu bar can be displayed by a module to provide an easy way for users to execute applications. The menu bar can contain any number of menu headers. Items in menus can have short-cut keys assigned, for example, **Ctrl + O** is the key for the File/Open menu item. In addition, a Toolbar containing buttons that activate menu items can also be made. Buttons can be assigned to commonly used menu items with their action and appearance controlled using AM Toolbar functions.

### **b. Windows**

A *Window* shows how a module can communicate with the user. *Window*s can display information to the user and receive information from the user. AM supports standard *Window*s controls such as entry fields, list boxes, push buttons, radio buttons, and output fields.

#### **c. Commands**

A command is a request to perform some activity. For example, the **:Assign** command, which assigns a value to a variable, and the **:Test** command, which tests the value of a variable or expression. Commands can be selected by choosing the appropriate command from a Commands menu, such as **: Execute**, **:Display Window**, **:Restart**, and **:Fail**.

## **d. Variables**

AM supports text and numeric variables. The variables can be simple single value variables, multi-dimensional arrays, or multi-column tables. For examples:

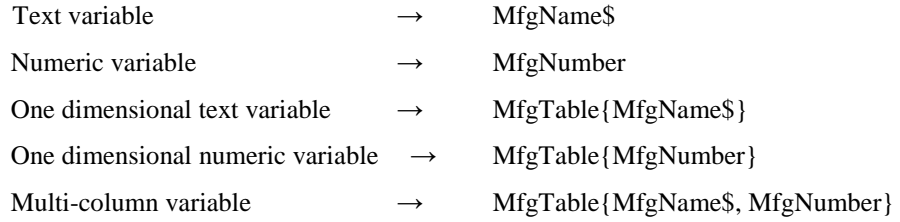

### **e. Functions**

A function is a ready-written routine that can be called from the function dictionary to perform some common action such as date arithmetic, financial and scientific calculations, and text manipulation.